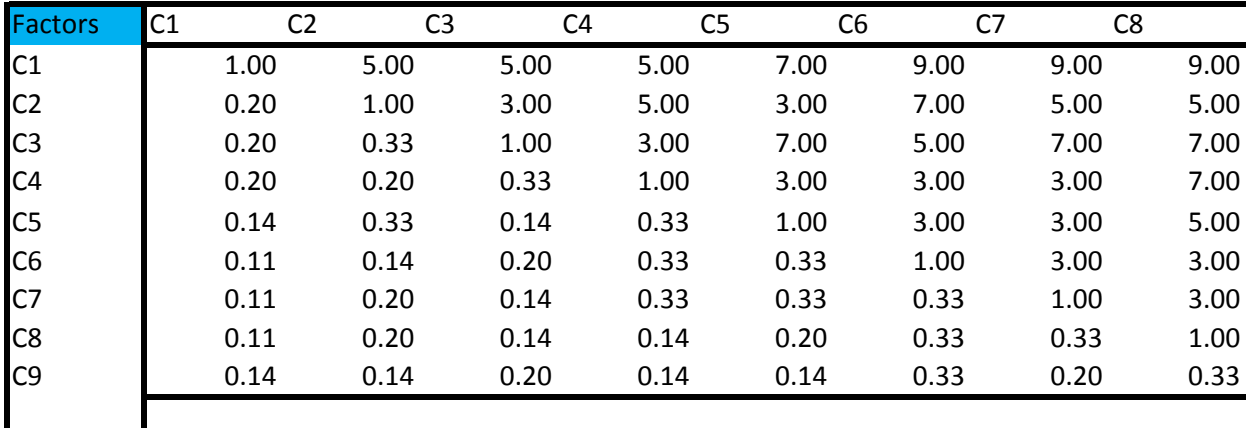

## **Pairwise comparison of criteria with alternatives**

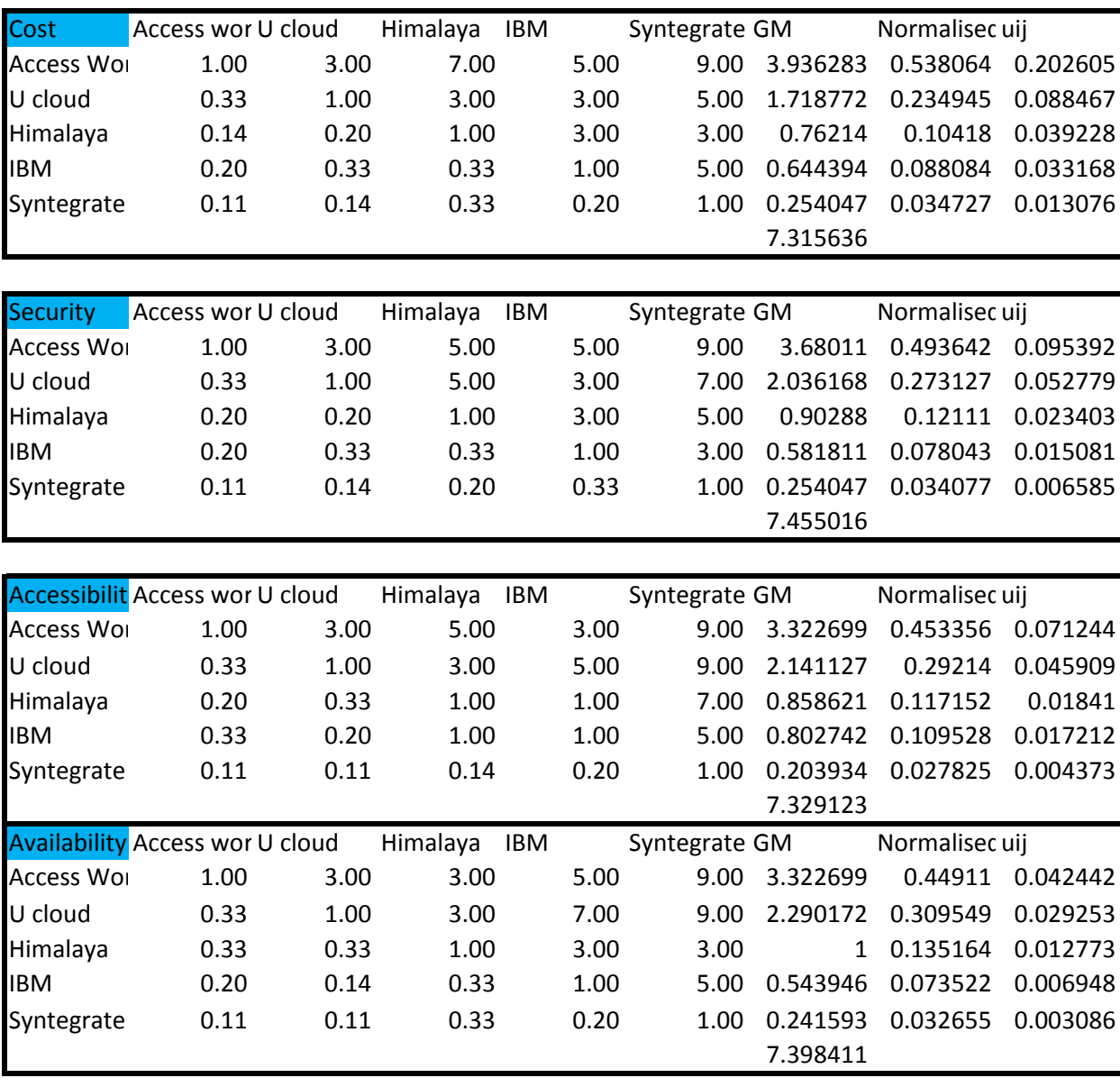

Integrity Access wor U cloud Himalaya IBM Syntegrate GM Normalisec uij<br>Access Wol 1.00 3.00 3.00 7.00 9.00 3.553993 0.468667 0. Access World 1.00 3.00 3.00 7.00 9.00 3.553993 0.468667 0.031015

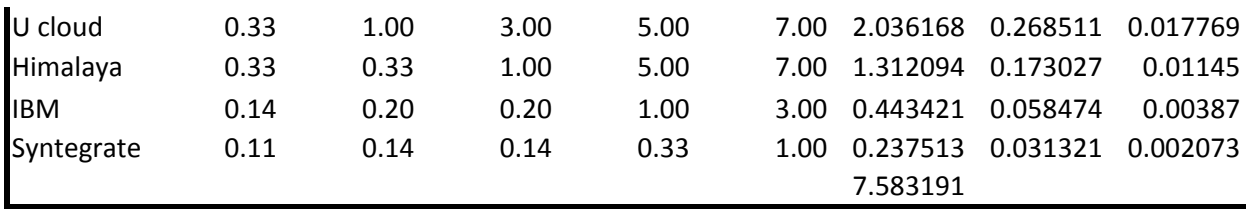

## *Calculations*

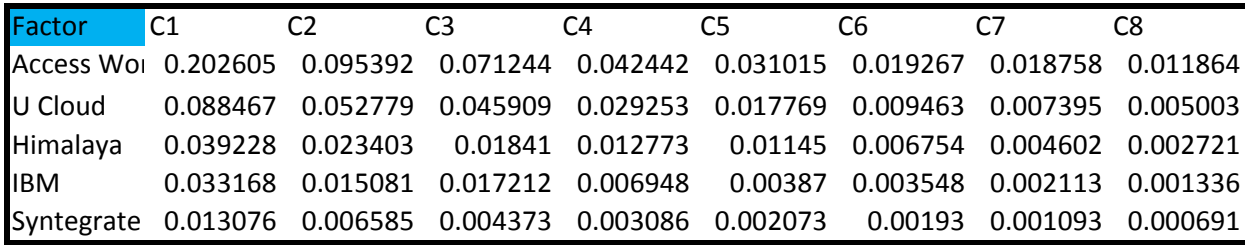

calculations

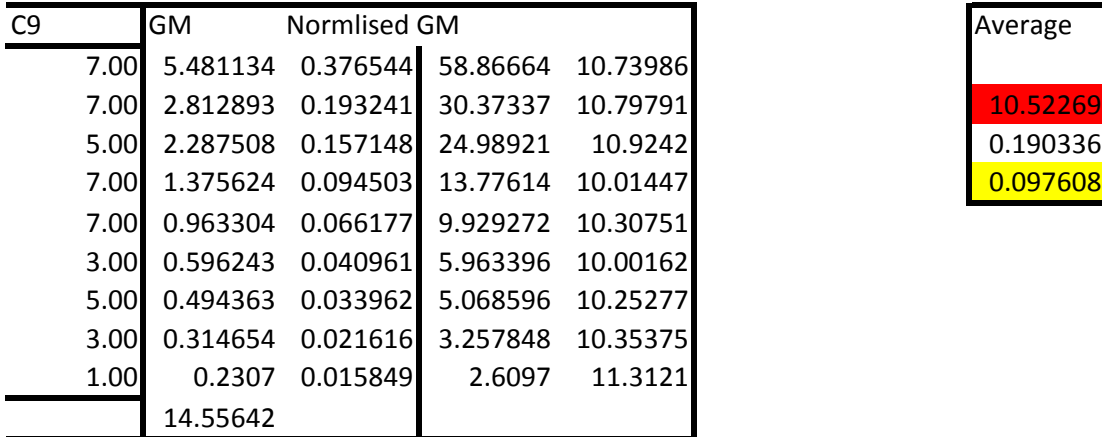

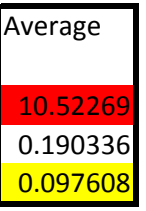

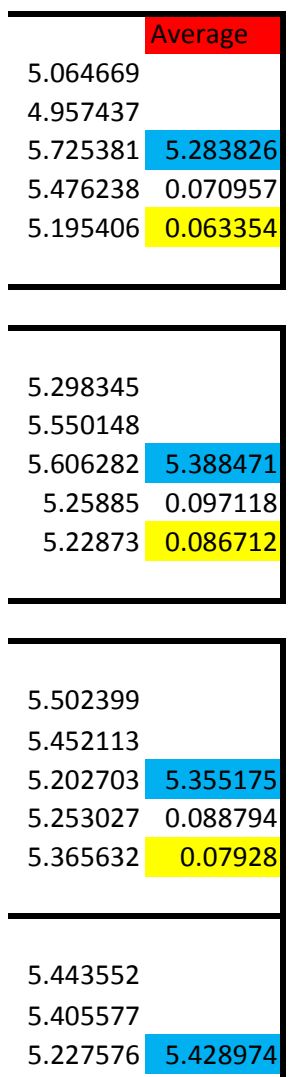

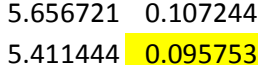

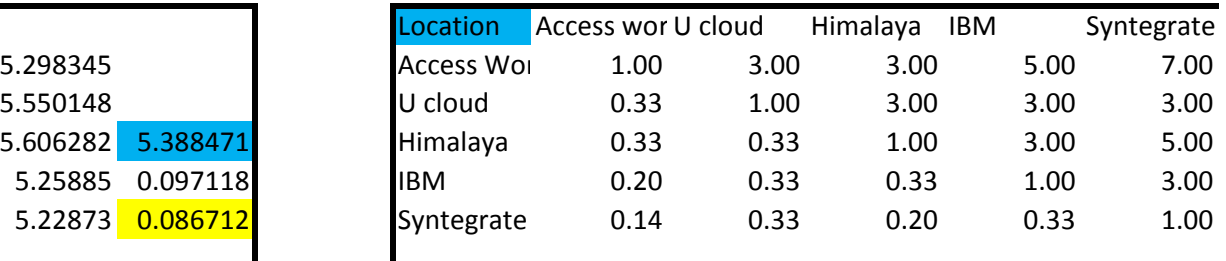

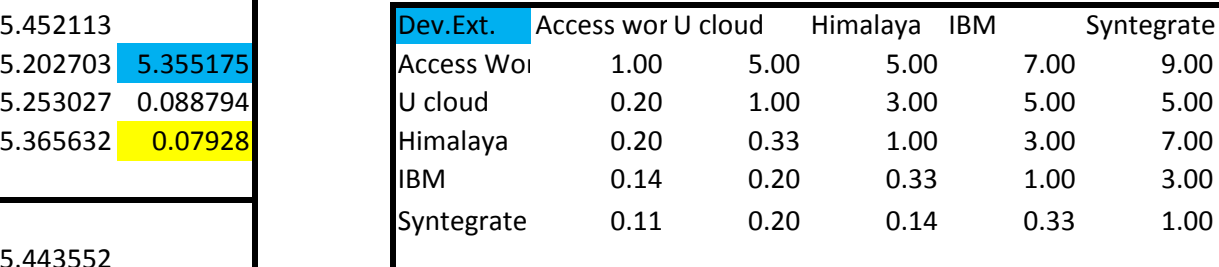

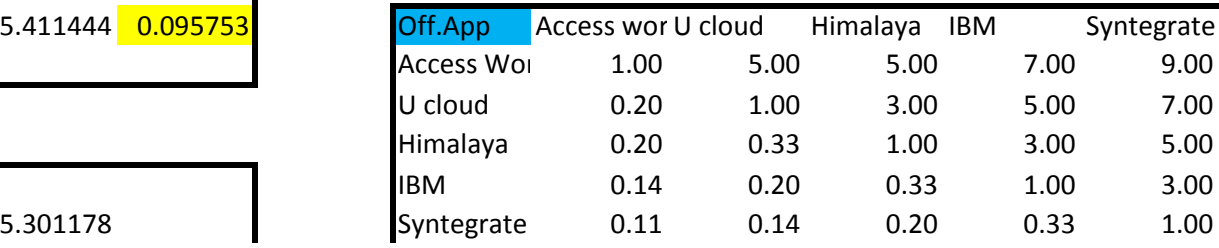

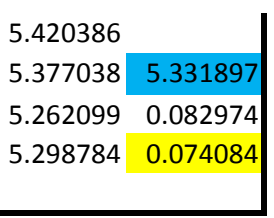

 $\overline{\mathbf{I}}$ 

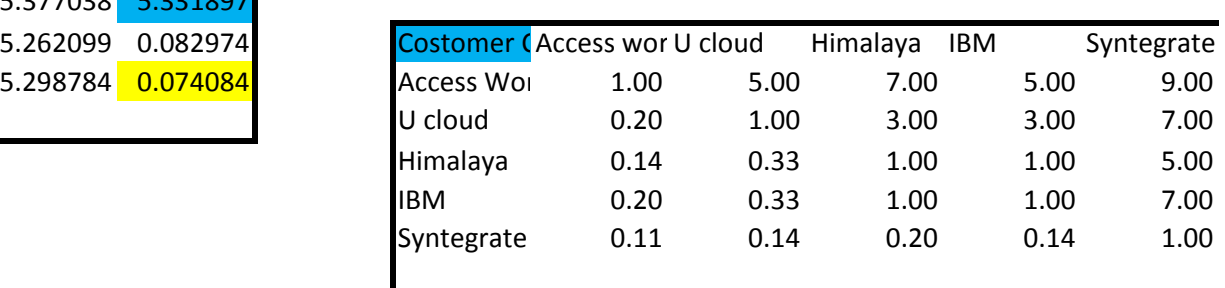

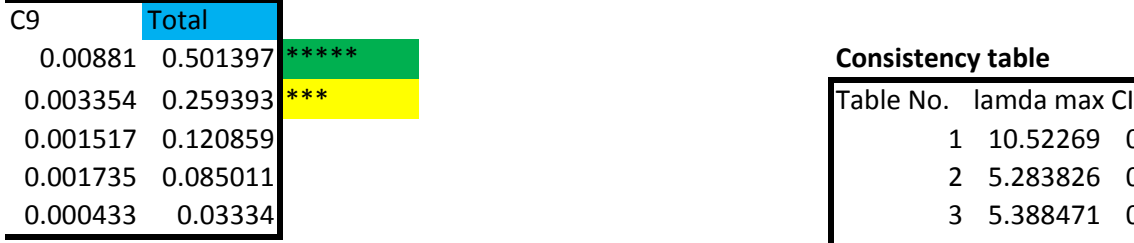

## **0.00881 Consistency table**

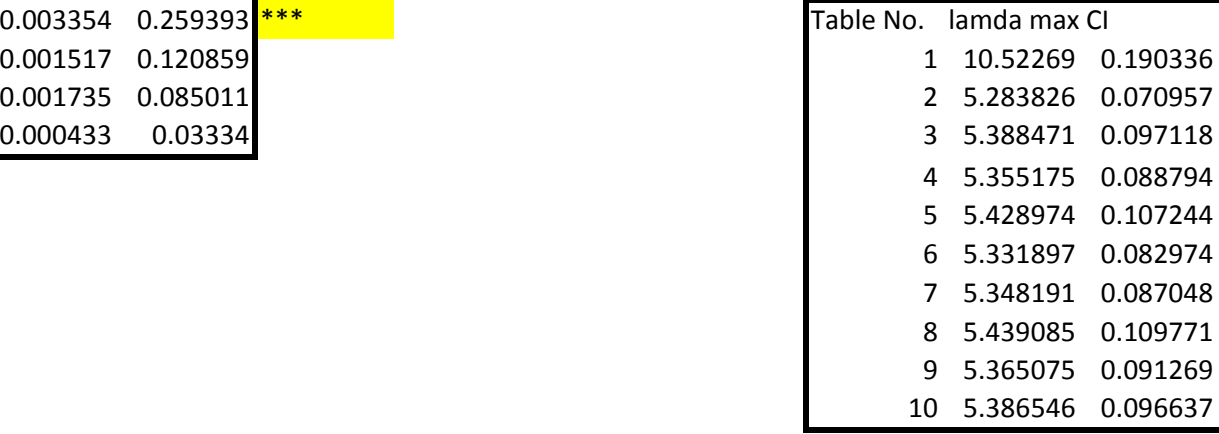

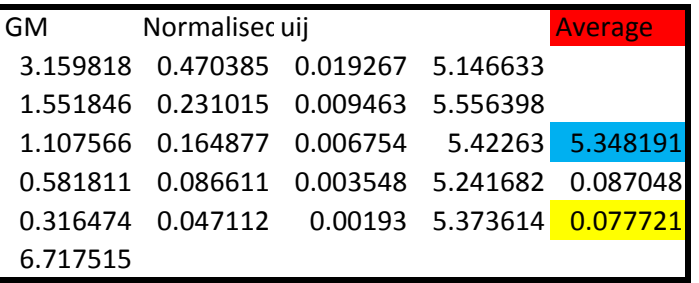

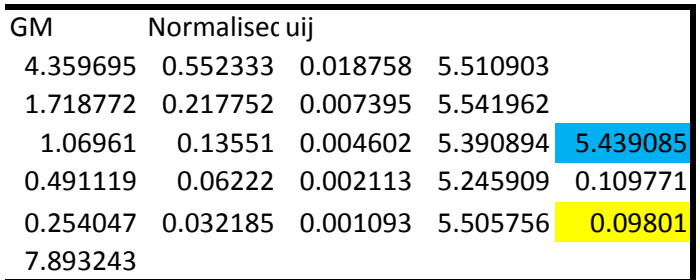

calculations

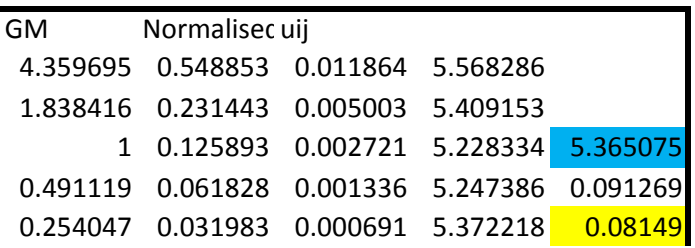

7.943277

|  | Normalisec uij | 4.359695  0.555862  0.00881  5.536089<br>1.65987  0.211634  0.003354  5.337943<br>0.750499  0.095689  0.001517  5.139852  5.386546<br>0.858621  0.109474  0.001735  5.282276  0.096637<br>0.214446  0.027342  0.000433  5.636571  0.086283 |
|--|----------------|----------------------------------------------------------------------------------------------------|

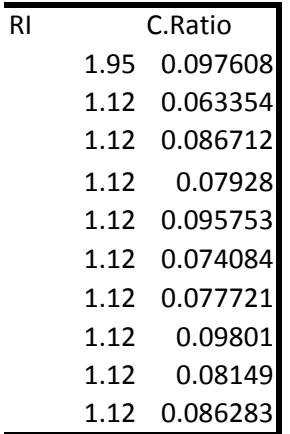

 $\mathsf{s}$